### **Rehire-DCO**

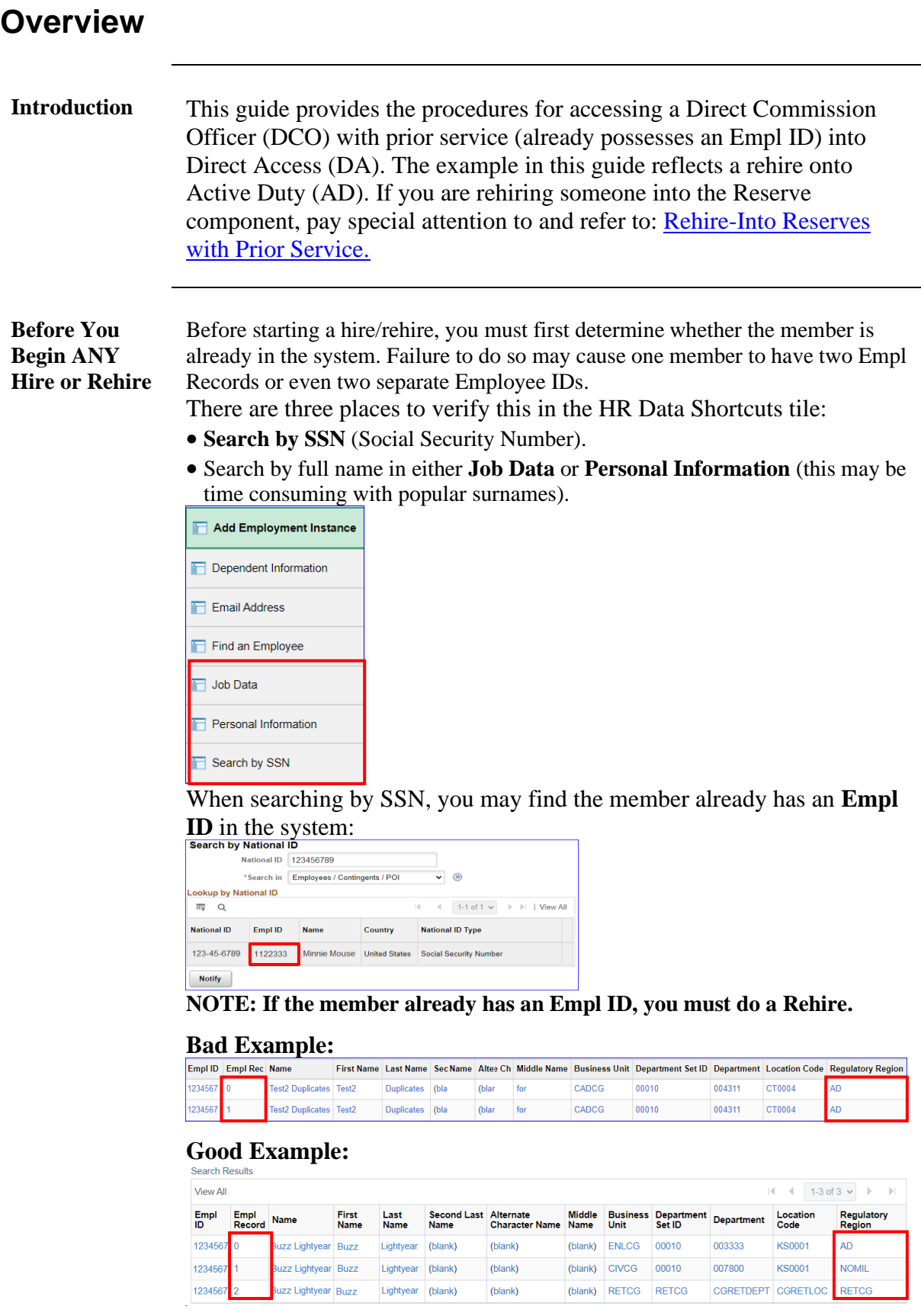

### **Overview**, Continued

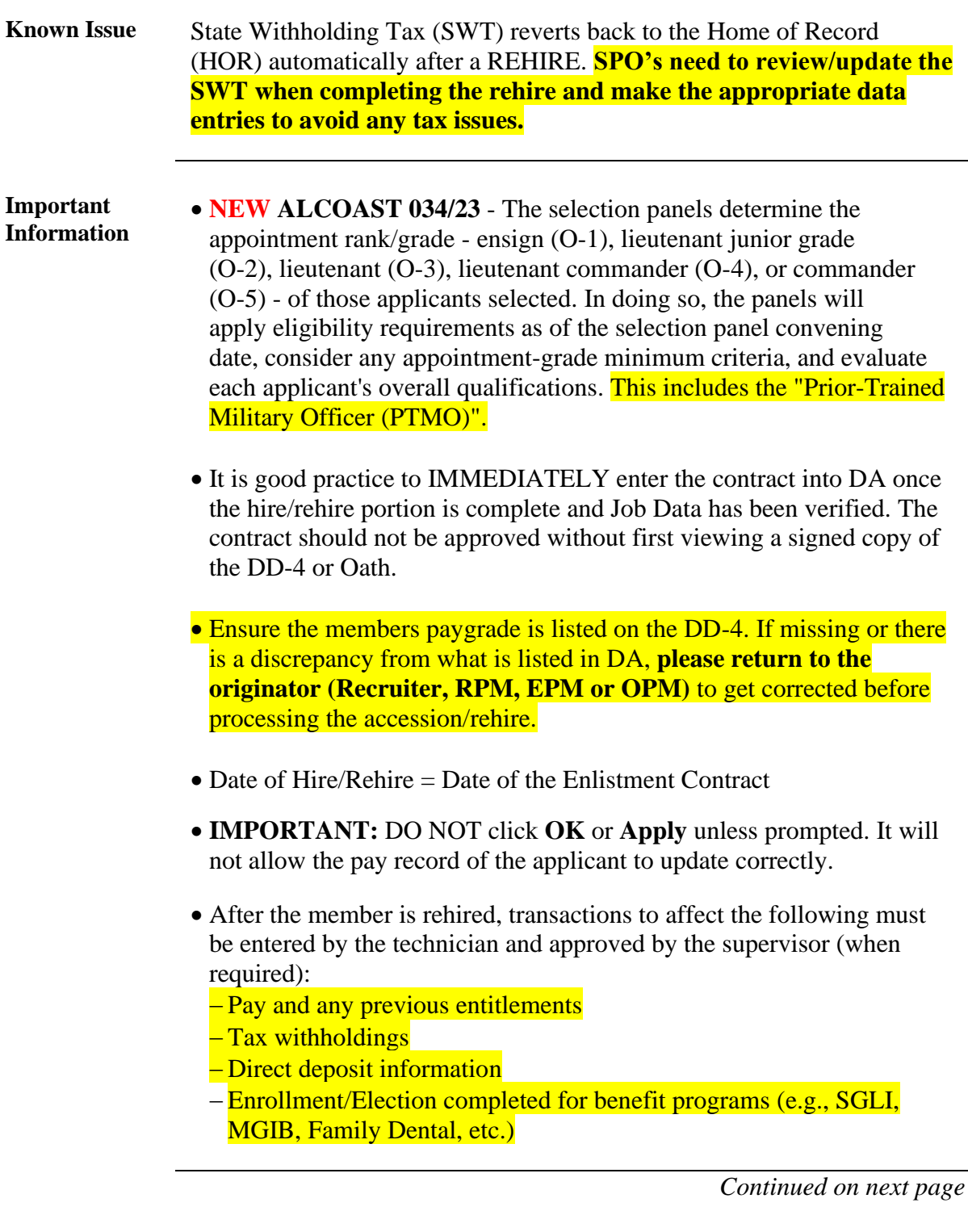

### **Overview**, Continued

![](_page_2_Picture_150.jpeg)

[Entering the Contract](#page-28-0) 29 [Approving the Contract](#page-35-0) 36

### <span id="page-3-0"></span>**Process Overview**

**Introduction** This section provides information needed to process a DCO rehire correctly.

**Procedures** See below.

![](_page_3_Picture_219.jpeg)

### <span id="page-4-0"></span>**When to Request a SOCS**

**Introduction** This section provides the information for when a Statement of Creditable Service (SOCS) is required by the Advancements Branch (ADV) at the Pay & Personnel Center (PPC).

**Reference** [E-Mail ALSPO B/15](https://www.dcms.uscg.mil/Portals/10/CG-1/PPC/alspo/2015/PriorServiceAccessionALSPOB15.pdf)

**Requirements** See below for 7 reasons.

![](_page_4_Picture_133.jpeg)

### <span id="page-5-0"></span>**Accessing the Member**

**Introduction** This section provides the procedures for accessing a member with an Empl ID onto Active Duty in DA.

#### **Procedures** See below.

![](_page_5_Picture_64.jpeg)

#### **Procedures**,

continued

![](_page_6_Picture_46.jpeg)

#### **Procedures**,

continued

![](_page_7_Picture_74.jpeg)

*Continued on next page*

#### **Procedures**,

continued

![](_page_8_Picture_68.jpeg)

#### **Procedures**,

continued

![](_page_9_Picture_64.jpeg)

#### **Procedures**,

continued

![](_page_10_Picture_42.jpeg)

#### **Procedures**,

continued

![](_page_11_Picture_49.jpeg)

#### **Procedures**,

continued

![](_page_12_Picture_141.jpeg)

#### **Procedures**,

continued

![](_page_13_Picture_120.jpeg)

#### **Procedures**,

continued

![](_page_14_Picture_90.jpeg)

#### **Procedures**,

continued

![](_page_15_Picture_115.jpeg)

*Continued on next page*

#### **Procedures**,

continued

![](_page_16_Picture_85.jpeg)

#### **Procedures**,

continued

![](_page_17_Picture_176.jpeg)

#### **Procedures**,

continued

![](_page_18_Picture_144.jpeg)

#### **Procedures**,

continued

![](_page_19_Picture_59.jpeg)

#### **Procedures**,

continued

![](_page_20_Picture_118.jpeg)

#### **Procedures**,

continued

![](_page_21_Picture_59.jpeg)

#### **Procedures**,

continued

![](_page_22_Picture_73.jpeg)

#### **Procedures**,

continued

![](_page_23_Picture_42.jpeg)

#### **Procedures**,

continued

![](_page_24_Picture_63.jpeg)

### <span id="page-25-0"></span>**Approving the Accession**

**Introduction** This section provides the procedures for approving an accession in DA. SPO Auditor/PAO user access is required to approve an accession. The approver cannot be the same person who entered the accession.

**Procedures** See below.

![](_page_25_Figure_4.jpeg)

*Continued on next page*

# **Approving the Accession, Continued**

**Procedures**,

continued

![](_page_26_Picture_72.jpeg)

# **Approving the Accession, Continued**

#### **Procedures**,

continued

![](_page_27_Picture_70.jpeg)

### <span id="page-28-0"></span>**Entering the Contract**

**Introduction** This section provides the procedures for entering a DCO rehire contract into DA.

**Procedures** See below.

![](_page_28_Picture_69.jpeg)

*Continued on next page*

#### **Procedures**,

continued

![](_page_29_Picture_57.jpeg)

#### **Procedures**,

continued

![](_page_30_Picture_92.jpeg)

#### **Procedures**,

continued

![](_page_31_Picture_118.jpeg)

#### **Procedures**,

continued

![](_page_32_Picture_48.jpeg)

#### **Procedures**,

continued

![](_page_33_Picture_52.jpeg)

*Continued on next page*

#### **Procedures**,

continued

![](_page_34_Picture_61.jpeg)

### <span id="page-35-0"></span>**Approving the Contract**

![](_page_35_Picture_83.jpeg)

**Procedures** See below.

![](_page_35_Picture_4.jpeg)

# **Approving the Contract, Continued**

#### **Procedures**,

continued

![](_page_36_Picture_61.jpeg)

# **Approving the Contract, Continued**

#### **Procedures**,

continued

![](_page_37_Picture_68.jpeg)